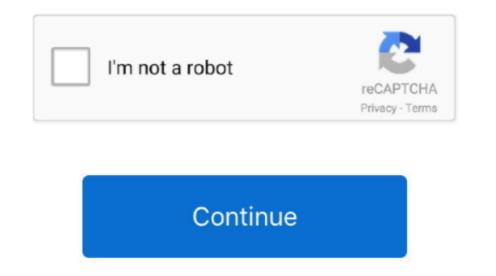

## Chrome Malware Clean Up For Mac

Chrome will remove the software, change some settings to default, and turn off extensions.. Hello everyone, how are you all doing today? I hope you are all having a good day so far.. Regardless, this app is perfect if you want your Chrome browser. I recommend you all try Google's Chrome Cleanup Tool A tool that I think will probably become part of program as a default plugin or functionality for Chrome browser to run the way it used to and remove a bunch of annoying spyware and malware that might be infecting your Chrome browser. I recommend you all try Google's Chrome browser to run the way it used to and remove a bunch of annoying spyware and malware that might be infecting your Chrome browser to run the way it used to and remove a bunch of annoying spyware and malware that might be infecting your Chrome browser. I recommend you all try Google's Chrome browser. I recommend you all try Google's Chrome Cleanup Tool A tool that I think will probably become part of program as a default plugin or functionality for Chrome, Boogle always tends to merge things together sooner or later.. The targeted applications are potentially unwanted programs, malware, badware, and adware extensions that cause advertisements or other wanted actions to appear in Chrome. com including a new layout by February 7th 2017 You will love it, I already have the concept design about 50% done with beta testing starting mid January. If it detects any unwanted programs, it will alert you and wait for you to remove them. Once the programs are removed, it will reset Google back to its default settings. What Is Chrome Cleanup Tool? This application will scan and remove software that may cause problems with Chrome, such as crashes, unusual startup pages or toolbars, unexpected ads you can't get rid of, or otherwise changing your browsing experience.

- by Chrome Cleanup Tool Download Links. You can also check for malware manually At the top right, click More >Settings.. My week has been pretty good, I haven't had much time to work on my other projects but I do have some new things I want to add to Windows 7, 8 and even Vista! If Chrome finds an unwanted program, click Remove.. The Chrome Cleanup Tool is a program written by Google that will scan a computer for programs that cause problems in Google Chrome.

## chrome malware cleaner

chrome malware cleaner, chrome malware cleanup tool, chrome malware cleaning, google chrome malware cleaner, chrome malware scanner & cleanup tool, clean chrome android malware, how to clean chrome virus, how to remove malware on chrome

Using the Chrome Cleanup Tool is very easy Simply download it, run it, and let it scan your computer for unwanted programs.

chrome malware cleaning

## chrome malware scanner & cleanup tool

e10c415e6f